## **Brown Deer** Technology

# COPRTHR-2-Beta (Anthem) Release Notes

*Verbatim copying and distribution of this entire document is permitted in any medium, provided this notice is preserved.*

*Disclaimer: this documentation is provided for informational purposes only and is subject to change.*

### **1 Installation**

#### **1.1 Prerequisites**

The prerelease is built on the January 2015 Parallella image:

] uname -a Linux parallella3 3.14.12-parallella-xilinx-g40a90c3 #1 SMP PREEMPT Fri Jan 23 22:01:51 CET 2015 armv7l armv7l armv7l GNU/Linux

We are aware of the recent release of an updated image for Parallella and can absolutely, positively guarantee that at present COPRTHR-2 is not compatible with this new image.

There is one missing package on Parallella that must be installed:

```
] sudo apt-get install libreadline6 libreadline6-dev
```
#### **1.2 Backup COPRTHR-1 installation**

At present, COPRTHR-2 does not coexist nicely with COPRTHR-1. Therefore, you will want to move the default COPRTHR-1 installation out of the way **before** installing COPRTHR-2. A convenient way to do this is:

] sudo tar -jcvf /usr/local/browndeer.coprthr1.tbz /usr/local/browndeer ] sudo rm -Rf /usr/local/browndeer

#### **1.3 Install COPRTHR-2**

Finally install the COPRTHR-2-Beta (Anthem) package:

] tar -zxvf coprthr-2-beta-20160701.tgz ] cd bdt\_anthem-20160701 ] sudo sh run\_installer\_bdt\_anthem-20160701.sh -c

> Copyright © 2016 Brown Deer Technology, LLC Document revision b (20160701)

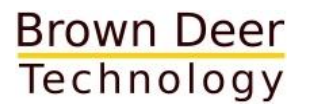

If (apparently) successful, get a new shell and see if *coprcc* is now available:

] bash ] which coprcc /usr/local/browndeer/coprthr2/bin/coprcc

#### **1.4 Examples**

Copy the directory /usr/local/browndeer/coprthr2/examples to a working directory and try to build and run the cannon example found at examples/cannon/. This performs a matrixmatrix-multiply using the Cannon algorithm implemented with threaded MPI. Another interesting test would be the "hello, world" example under examples/hello\_world/ since it uses no host code, just a *main()* function that can be compiled and executed directly.

Also, see the *COPRTHR-2 Epiphany/Parallella Developer Resources* page on the BDT website under *Resources* for new example code and tutorials as they become available.